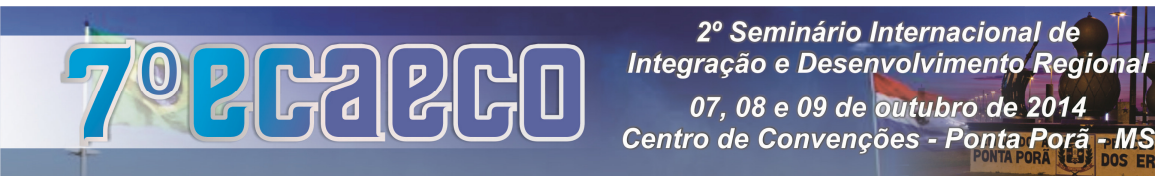

# **Aplicação da Visão Computacional no Agronegócio**

**Artigo completo** 

José Aparecido Moura Aranha ( Universidade Católica Dom Bosco - UCDB). jaranha@terra.com.br Alexandre Menezes Dias (Universidade Católica Dom Bosco – UCDB). alexandre.menezes@ufms.br Caroline Pereira Moura Aranha (Universidade Estadual Paulista "Julio de Mesquita Filho"-Instituto de Biociências, Letras e Ciências Exatas). Carol\_aranha@hotmail.com

#### **Resumo**

Este trabalho tem por objetivo a aplicação da Visão Computacional na avaliação, contagem e reconhecimento de defeitos em elementos específicos, como leveduras, materiais e micro-organismos no agronegócio. O processamento de imagens é como Visão computacional é aplicada nos mais variados campos do conhecimento. O processamento de imagens tem como uma das principais aplicações a estimação do número de elementos em uma imagem que resulta em uma variedade de problemas, apesar de apresentar ao menos algumas características comuns. Reunir alguns resultados obtidos por módulos de processamento de imagens em elementos específicos tem sua importância como guia de orientação para os interessados em buscar experimentos sobre os quais pretendem pesquisar. Dessa forma como a Visão Computacional pode ser aplicada no agronegócio? Inicialmente foi efetuada uma revisão de literatura sobre o processamento de imagens e ferramentas auxiliares, portanto este trabalho trata-se de uma pesquisa bibliográfica. Foram identificadas aplicações variadas de Visão Computacional, como contagem de micro-organismos, avaliação de leveduras viáveis, identificação de defeitos em couro bovino, bem como se buscou apresentar os resultados de cada experimento.

**Palavras-chave:** Visão Computacional, processamento de imagens, extração de atributos.

#### **1. Introdução**

Este trabalho tem por objetivo uma revisão de literatura *(Survey Paper)* sobre o estado da arte na avaliação, contagem e reconhecimento de defeitos em elementos específicos, como leveduras, materiais e micro-organismos no agronegócio.

O processamento de imagens é como Visão Computacional é aplicada nos mais variados campos do conhecimento. O processamento de imagens tem como uma das principais aplicações a estimação do número de elementos em uma imagem que resulta em uma variedade de problemas em que pese apresentar ao menos algumas características comuns. Reunir resultados obtidos por módulos de processamento de imagens em elementos específicos tem sua importância como guia de orientação para os interessados em buscar experimentos sobre os quais pretendem pesquisar.

Foram identificadas aplicações variadas de visão computacional, como contagem de microorganismos, avaliação de leveduras viáveis, identificação de defeitos em couro bovino, bem como se buscou apresentar os resultados de cada experimento.

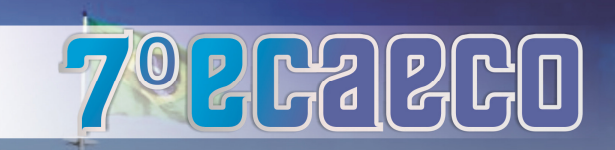

# **2. Metodologia**

O problema que norteou este artigo foi: como a Visão Computacional pode ser aplicada na avaliação, contagem e reconhecimento de defeitos em elementos específicos no agronegócio?

A metodologia contou método de abordagem indutivo, método de procedimento monográfico e tipo de pesquisa bibliográfica (LAKATOS & MARCONI, 2011).

# **3. Referencial teórico**

# **3.1. Visão Computacional**

Segundo Wangenheim (2001) Visão Computacional é "o conjunto de métodos e técnicas através dos quais sistemas computacionais podem ser capazes de interpretar imagens".

Para Wangenheim (2001) em Visão Computacional não existe nenhum modelo genérico de percepção visual passível de ser aplicado na prática. Wangenheim (2001) afirma que na prática o que ocorre é utilizar um conjunto de algoritmos bastante específicos na tarefa de interpretação de imagens, que são responsáveis por realizar subtarefas bastante limitadas dentro do processo de interpretação de imagens. Afirma ainda Wangenheim (2001) que os algoritmos são divididos em grupos, como: filtros de contraste, detectores de bordas, segmentadores de imagens em grupos, classificadores de texturas, dentre outras.

Entretanto a Visão Computacional para solução de determinados problemas, aplica uma etapa sequenciada de procedimentos que são: aquisição da imagem, pré-processamento, segmentação, identificação objeto e reconhecimento de padrões (MOGELO, 2012). Mongelo (2012) afirma que as etapas citadas, obstante a sequência, elas são independentes e não se trata de uma regra para cada tipo de aplicação.

Segundo Mongelo (2012) a representação das principais operações realizadas no tratamento de uma imagem pode ser representada na sequência de procedimentos da Figura 01:

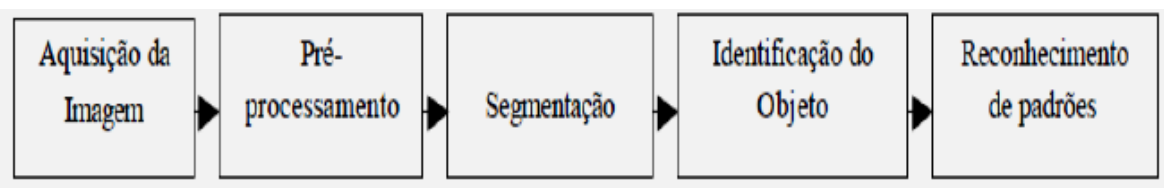

 **Figura 01: Sequência de ações para aquisição e processamento de uma imagem. Fonte: Mongelo (2012)** 

No procedimento de aquisição da imagem, para Mongelo (2012), existem dois elementos relevantes, sendo o primeiro o ambiente (hardware), tais como câmeras, computadores e sistemas de iluminação e o segundo elemento é o programa (software) que processa as imagens e gerencia as ações realizadas.

Quanto ao pré-processamento, a imagem depois de digitalizada, é armazenada em um computador quando é pré-processada por técnicas que objetivam aprimorar a qualidade corrigindo iluminação, contraste, distorções e nitidez (MONGELO, 2012).

A transformação da imagem em escala reduzida de informações é o que se denomina segmentação. Na segmentação *(thresholding)* consiste em dividir a imagem em regiões que correspondem a unidades estruturais da cena ou que distinguem os objetos de interesse

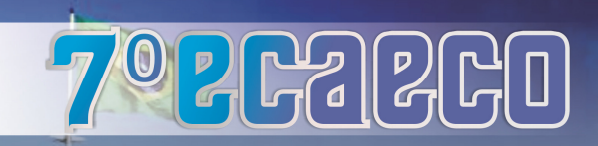

separando-os da imagem *(foreground*) das informações de fundo da imagem (background) (MONGELO, 2012).

Para Mongelo (2012) a identificação e extração de objetos de imagens são necessárias em muitos casos. Frequentemente ocorrem problemas relacionados com a oclusão, ou seja, um objeto pode estar parcialmente escondido atrás de outro ou mais objetos. Portanto a identificação de objetos se faz necessário.

O reconhecimento de padrões esta relacionado com a aprendizagem de máquina e tem por objetivo classificar informações (padrões) baseadas ou em conhecimento a priori ou em informações estatísticas extraídas dos padrões. Mongelo (2012) afirmam que no reconhecimento de padrões o processamento da imagem é realizado por ambientes computacionais constitui numa operação que permite definir quais elementos dos objetos nas imagens podem ser separados de outros objetos presente na mesma imagem.

## **3.2 Extração de atributos**

Para Quinta et al. (2010) "a extração de atributos visa obter informações relacionadas com objetos presentes em uma imagem que facilitem a caracterização daqueles que pertencem a uma mesma classe".

Tem-se em Pasquali (2007) que "A extração de atributos é utilizada para a redução da grande quantidade de informações, para que os dados ou objetos possam ser processados e assim classificados".

Na opinião de Santos (2007) "O objetivo da extração de atributos é caracterizar medidas associadas ao objeto que se deseja extrair, de forma que as medidas sejam similares para objetos similares e diferentes para objetos distintos"

Pasquali (2007) faz observações importantes com relação à extração de atributos ao afirmar que:

> No processo de classificação de imagens onde se tem uma grande quantidade de atributos se faz necessária a separação os atributos irrelevantes dos relevantes de forma a reduzir a quantidade de atributos necessários para a classificação das imagens.

Pasquali (2007) cita que a Assimetria e a Densidade como medidas de similaridade que podem ser extraídas da imagem como atributos.

## **3.3 Assimetria**

O atributo assimetria k *(Asymmetry no eCongnition)* descreve o grau de alongamento de um objeto através do menor, n, e o maior, m, eixo da elipse que envolve este objeto. Quanto maior o comprimento de um objeto da imagem, maior é essa relação, ou seja, a assimetria (SANTOS, 2007).

$$
k=1-\frac{n}{m}
$$

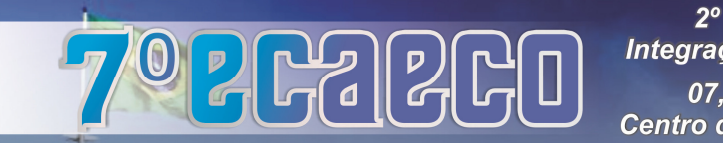

# **3.4 Densidade**

Para Santos (2007), a densidade *(density*) é outro atributo de forma utilizado no *eCongnition*  que pode ser calculada segundo a seguinte equação:

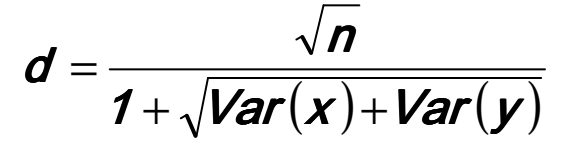

onde n é o número de pixels que forma o objeto e Var(x) e Var(y) são as variâncias das coordenadas x e y respectivamente. Quanto mais um objeto possui a forma arredondada, maior a sua densidade.

Segundo Pasquali (2007) os atributos podem ser agrupados em três categorias:

- a) **Primeira categoria:** contém os atributos espectrais que se relacionam com a energia emitida ou refletida;
- b) **Segunda categoria:** estão os atributos descritos através de sua região ou vizinhança e não apenas do seu valor individual, e
- c) **Terceira categoria:** são os atributos espaciais descritos por forma, dimensão e textura.

# **3.5 Matriz de Co-ocorrência**

O objetivo principal do método de extração de atributos das Matrizes de Co-ocorrência é descrever a textura de acordo com a ocorrência de cada nível de cinza dos pixels da imagem levando-se em conta múltiplas direções, possibilitando a extração de características de texturas como rugosidade, granularidade, aspereza, regularidade, dente outras (PASQUALI, 2007).

## **3.6 Região de Interesse (ROI - Region Of Interest)**

Outro ponto que deve ser levando em consideração quanto se trata do processamento de imagens é a Região de Interesse *(ROI – Region Of Interest)* que é a região definida automaticamente a partir de parâmetros obtidos na própria imagem onde o processamento estará totalmente concentrado (ALBUQUERQUE e ALBUQUERQUE, 2001). Isto quer dizer que se trata da região de uma imagem que possui as informações relevantes para uma determinada análise ou pesquisa.

## **3.7 Convolução**

O processo de convolução é um importante passo para realizar a extração de atributos utilizando filtros de Gabor (PASQUALI, 2007)

A convolução se dá pelo processo matemático que através de duas funções  $l(x)$  e  $H(x)$  gera uma terceira função como resultado R(x). Aplica-se a convolução em filtros como passa alta utilizado para suavização e filtro passa baixa que é utilizado para detecção de bordas, além de outros filtros (PASQUALI, 2007).

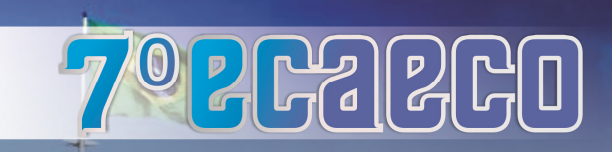

2º Seminário Internacional de Integração e Desenvolvimento Regiona 07, 08 e 09 de outubro de 2014 Centro de Convenções - Ponta Porã

## **3.8 Algoritmo de Agrupamento K-means**

O algoritmo K-means é um método não supervisionado de classificação que tem como objetivo particionar n registros em k agrupamentos, onde k < n.

O algoritmo K-means é largamente aceito como uma técnica de detecção automática de classes pela análise de dados. Trata-se de um método baseado em heurística, que possui um grande poder de modelagem. O princípio de aglomeração consiste na determinação do modelo da distribuição dos exemplos no espaço atribuído. O K-means atinge esses objetivos de forma rápida e eficiente, utilizando um número fixo de classes iniciais, determinadas pelo usuário. Assim como todos os métodos particionais, o algoritmo K-means produz uma partição dos n objetos em K agrupamentos, geralmente otimizando uma função objetivo (LIMA e AIRES, s/d).

## **3.9 Algoritmo** *Bags of Words*

No campo da visão computacional o algoritmo Bag of Words é utilizado no reconhecimento de objetos e/ou cenas. É codificado a partir de um histograma do número de ocorrências de pontos de interesse de um objeto em uma imagem. Possui características como a simplicidade e a eficiência computacional e também é invariante a transformações como a oclusão (CSURKA, 2007).

O Bag of Words é composto pelas principais etapas: detecção de pontos de interesse, criação de descritores de características locais para cada ponto de interesse e a quantização dos pontos de interesse para a construção de um vetor de tamanho fixo que permitirá o desenvolvimento de um histograma (VIGO, 2012).

Dessa forma, na Figura 02, a seguir demonstrada, observa-se as etapas referidas por Vigo, (2012). Na primeira etapa (I - detecção de regiões) é apresentado um conjunto de imagens que são processadas por algum algoritmo de extração de pontos de interesse, como por exemplo, o SURF. Na segunda etapa (II - extração de fatores), para cada ponto de interesse capturado, um conjunto de descritores é criado. Na terceira etapa (III - quantização de vetor), a partir de um conjunto de pontos de interesse discretizados é feito a quantização, assim o algoritmo k-Means é utilizado para agrupar os pontos de interesse e destacar um ponto médio de interesse dentro de cada conjunto. Na quarta etapa (IV - Bag of Word), dadas algumas novas imagens de entrada, um histograma é criado a partir dos pontos médios da etapa anterior.

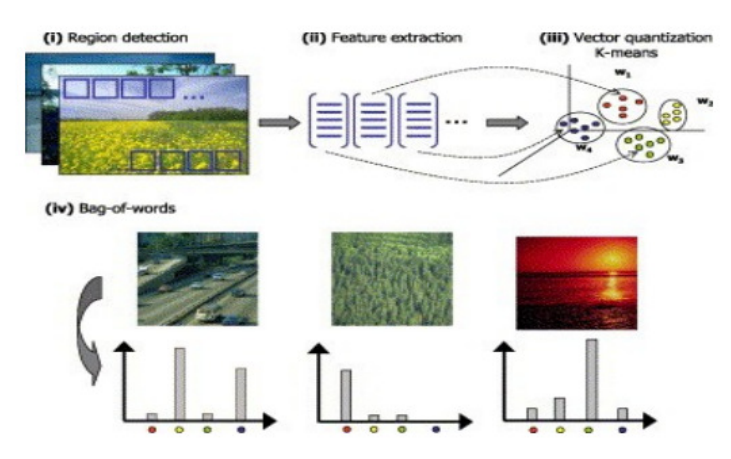

 **Figura 02 – Etapas do Bag-of-Words Fonte: Vigo (2012)** 

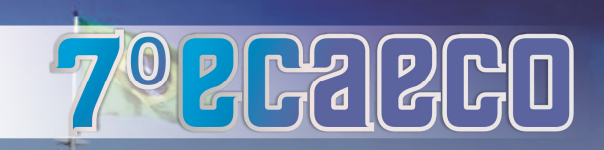

2º Seminário Internacional de Integração e Desenvolvimento Regiona 07, 08 e 09 de outubro de 2014 Centro de Convenções - Ponta Porã

# **3.10 Ferramentas de apoio em Visão Computacional**

# **3.10.1 OpenCV**

A biblioteca OpenCV *(Open Source Computer Vision Library)* foi originalmente desenvolvida pela Intel em 2000 e implementada nas linguagens C e  $C_{++}$ , visando eficiência computacional nos processadores Intel e suporte ao multiprocessamento. Ela foi idealizada com o objetivo de tornar a visão computacional acessível a usuários e programadores em diversas áreas como a interação homem-máquina e com possibilidades de uso em sistema de tempo real e robótica. Atualmente a OpenCV conta com cerca de 500 funções dedicadas ao processamento digital de imagens, reconhecimento de padrões e aprendizagem de máquina.

O OpenCV possui módulos de Processamento de Imagens e Video I/O, Estrutura de dados, Álgebra Linear, GUI (Interface Gráfica do Usuário) Básica com sistema de janelas independentes, Controle de mouse e teclado, além de mais de 350 algoritmos de Visão Computacional como: Filtros de imagem, calibração de câmera, reconhecimento de objetos, análise estrutural e outros. O seu processamento é em tempo real de imagens.

## **3.10.2 ImageJ**

O ImageJ foi desenvolvido no National Institute of Health por Wayne Rasband e trata-se de um aplicativo de domínio público na linguagem Java baseado em processamento de imagens. Foi projetado com uma arquitetura aberta que fornece extensibilidade via Java *plugins* e macros graváveis e seu código fonte esta livremente disponível.

O uso de *plugins* permite resolver muitos problemas de processamento de imagens, como análise de imagens de células, processamento de imagens radiológicas, na hematologia e de materiais, dentre outras.

O ImageJ pode exibir, editar, analisar, processar, salvar e imprimir imagens em cores, de 8 bits e tons de cinza, inteiro de 16-bit e 32 bit de ponto flutuante. Pode ler muitos formatos de imagens, incluindo TIFF, PNG, BMP, DICOM, FITS, bem como formatos RAW. Pode medir distâncias e ângulos, criar densidade de histogramas e gráficos de perfis de linha. Suporta padrão de funções de processamento de imagens, tais como operações lógicas e aritméticas entre imagens, manipulação de contraste, convolução, nitidez, suavização e detecção de bordas (arestas) e filtragem mediana. Faz transformações geométricas, como escala, rotação e flips.

## **3.10.3 Weka (Waikato Environment for Knowledge Analysis)**

O software Weka (**W**aikato **E**nvironment for **K**nowledge **A**nalysis) desenvolvimento na Universidade de Waikato, na Nova Zelândia em 1993, posteriormente foi adquirido por uma empresa no final de 2006, com a intenção de usar o domínio sobre seus códigos fontes e que estes fossem disponibilizados e licenciado ao publico integralmente.

A *General Public License* é detentora da licença e domínio do WEKA, porém é possível estudar e alterar seus respectivos códigos fonte de forma geral. Trata-se de uma ferramenta gratuita com interface gráfica e de simples utilização.

A linguagem utilizada no desenvolvimento do Weka foi a linguagem Java, e trata-se de um software flexível porque pode interagir com arquivos de dados e produzir resultados visuais variados como tabelas e curvas, possui também uma API geral que lhe possibilita adicionar a seus aplicativos, qualquer outra biblioteca, sendo possível com isso realizar tarefas de

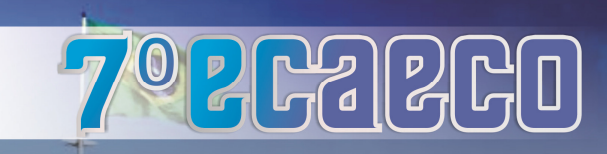

mineração de dados automatizados. Portanto esses são os objetivos do Weka, ou seja, agregar algoritmos de diferentes abordagens dedicados ao estudo da aprendizagem de máquinas.

#### **4. Resultados e discussões**

Conforme definido nos objetivos este trabalho busca identificar a aplicação da Visão Computacional na avaliação e reconhecimento de defeitos por imagens no agronegócio. A pesquisa identificou diversas publicações em que os recursos de Visão Computacional para esse fim foram utilizados.

Quinta et al. (2010) com objetivo de desenvolver um conjunto de ferramentas para facilitar e otimizar a realização do controle microbiano, desenvolveram um módulo de visão computacional responsável pela contagem automática de micro-organismos, no caso específico a contagem de leveduras. As técnicas de visão computacional aplicadas com o objetivo de realizar a contagem de leveduras foram a extração de atributos de cor e reconhecimento de padrões através de casamento de modelo em que a medida euclidiana foi usada.

A ferramenta de apoio utilizada foi o software Weka. Para o experimento, lançaram mão dos algoritmos de aprendizagem de máquina K2 e o C4.5 com os parâmetros default, ou seja, com as configurações originais dos algoritmos, sem variações de parâmetros. Os resultados obtidos com os algoritmos estão demonstrados nas Tabelas 02 a 05.

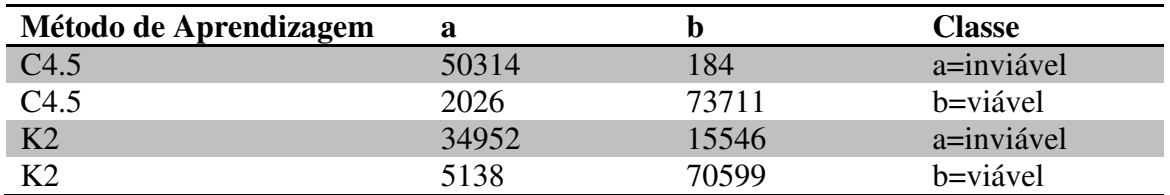

**Tabela 02: Matriz de confusão resultante da segmentação por componente RGB com o algoritmo C4.5 e K2** 

**Fonte: Quinta et al. (2010)** 

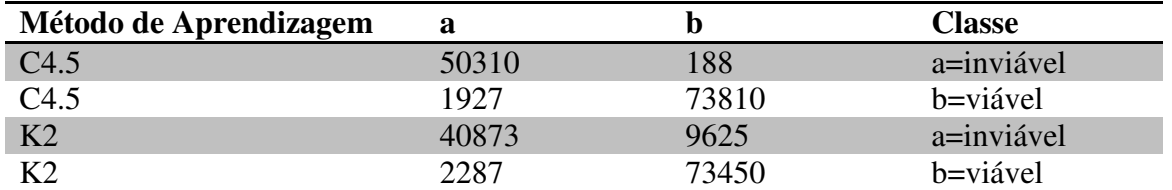

**Tabela 03: Matriz de confusão resultante da segmentação por componente HSB com o algoritmo C4.5 e K2** 

**Fonte: Quinta et al. (2010)** 

Os resultados obtidos por Quinta et al. (2010) com os algoritmos de casamento de modelos foi uma taxa de acerto de 75%. Já os modelos de cores e os algoritmos de aprendizagem de máquina obtiveram melhor resultado com o modelo de cor HSB e algoritmo de aprendizagem de máquina C4.5, com a porcentagem de acerto de 98, 32%.

O resultado da classificação baseada em cores foi superior a 80% de acerto. Quinta et al (2010) consideraram satisfatórias os experimentos com a união das técnicas de casamento de modelos e extração de atributos de cor na distinção de leveduras.

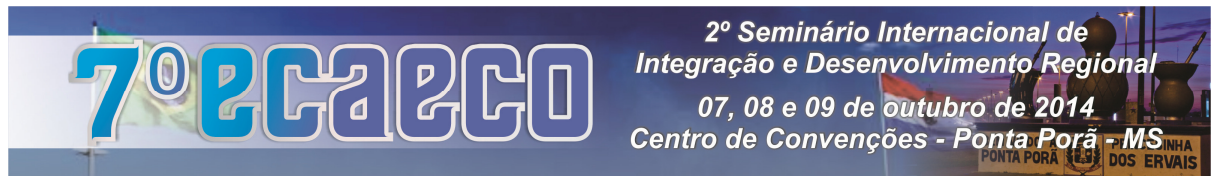

Quinta et al. (2010) ressaltam que o resultado do casamento de padrões com a extração de atributos de cor apresenta a classificação de algumas leveduras e a presença de alguns falsos/positivos e falsos/negativos, as Figuras 05 e 06 (b) ilustram as imagens após a classificação. A Figura 03 (b) mostra uma imagem com o reconhecimento de leveduras viáveis. Os círculos vermelhos são leveduras que não foram classificadas e os quadrados pretos são das células marcadas corretamente.

A Figura 04 (b) mostra o reconhecimento de leveduras inviáveis, seguindo a mesma legenda usada para as leveduras viáveis.

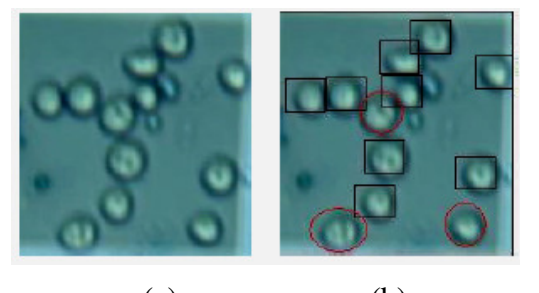

 $(a)$  (b)

**Figura 03: (a) Imagem original, (b) Classificação de leveduras viáveis** 

**Fonte: Quinta et al. (2010)** 

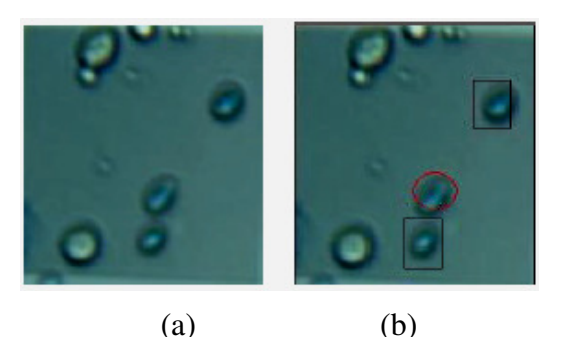

**Figura 04: (a) Imagem original, (b) Classificação de leveduras inviáveis Fonte: Quinta et al (2010)** 

Amorin et al. (2009) para o processamento e geração de imagens para classificação de couro bovino desenvolveram módulo computacional capaz de controlar a construção de banco de imagens de couro bovino. Selecionaram para testes de identificação, imagens com defeitos como carrapato, marca de ferro, risco e sarna e imagens sem defeitos, conforme Figura 05:

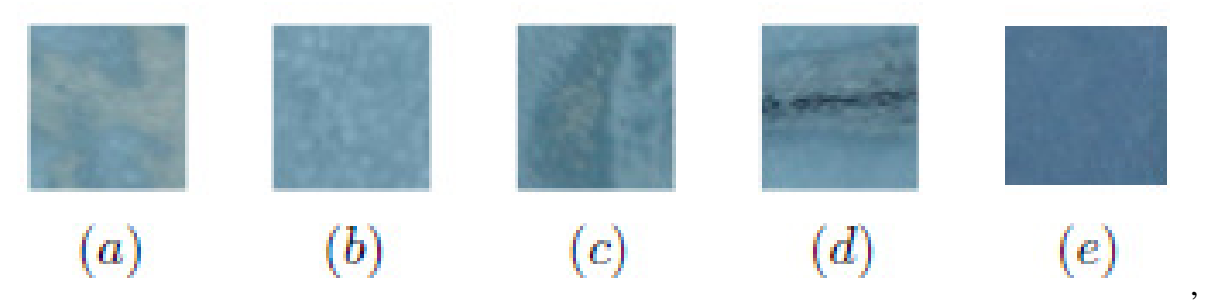

**Figura 05: Defeitos (a) sarna, (b) carrapato, (c) ferro, (d) risco, (e) sem defeito Fonte: Amorim et. al (2009)** 

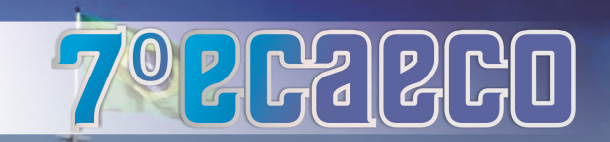

Amorin et. al (2009) utilizaram 8 imagens que foram organizadas da seguinte forma: 4 imagens com iluminação *(flash)* e 4 imagens sem *flash*, sendo 2 imagens para cada tipo de defeito.

As ferramentas de apoio utilizadas foram os pacotes ImageJ e WEKA e o banco de dados *PostgreSQL* para a criação do banco de imagens.

Os resultados obtidos com os experimentos foi uma taxa de acerto de 99,1% para amostras mistas, 99,5% de acerto para amostras com flash e 99,6% de acerto para amostras sem flash. Das 6.000 amostras avaliadas por Amorin et al (2009), destas 5.965 foram classificadas corretamente e apenas 45 amostras incorretas.

Como recurso para ajudar no combate à mancha preta em citros (Guignardia citricarpa) Pazoti et al. (2006) desenvolveram sistema automatizado para identificação dos ascósporos existentes nas imagens adquiridas dos discos de coleta, aplicando técnicas de visão computacional e de reconhecimento de padrões, o qual permite informar ao produtor a existência dos esporos do fungo no pomar. As imagens capturadas foram segmentadas por limiarização associada a dois métodos de suavização o filtro gaussiano (linear) e o filtro de Perona-Malik (não-linear).

Pazoti et al. (2006) para validar o sistema de visão computacional desenvolvido, separaram-se três conjuntos de imagens, com 20 imagens cada um. O resultado geral obtido foi de 96,6% de acerto na identificação das partículas existentes no disco em um tempo médio de processamento para cada imagem de apenas 66 segundos, enquanto que a análise visual leva em torno de duas horas por disco. A Tabela 06 demonstra o resultado geral obtido com a análise dos três conjuntos de imagens.

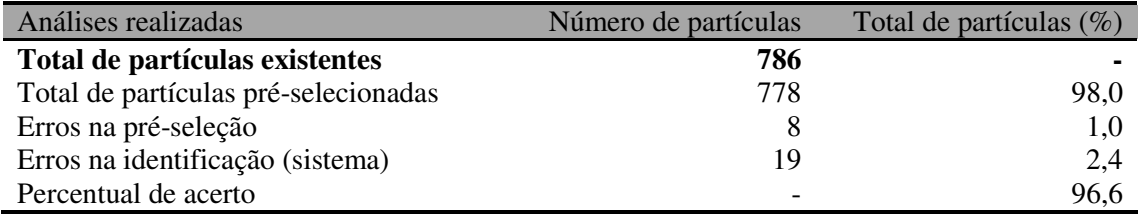

 **Tabela 06: Resultado geral na análise dos três conjuntos Fonte: Pazoti et al. (2006)** 

Na Figura 07 está representada imagens após o processo de análise destacando os ascósporos identificados corretamente pelo sistema.

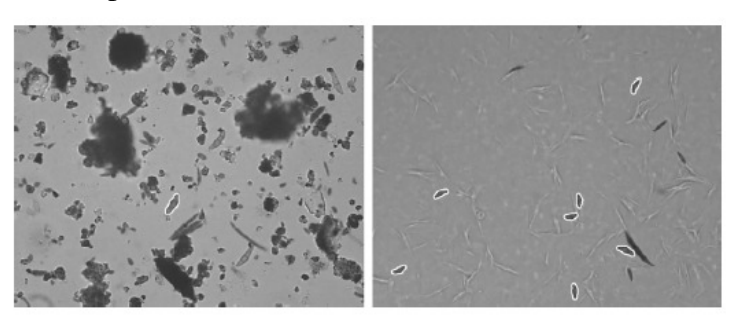

**Figura 07: Imagens obtidas após o processo de análise Fonte: Pazoti et al. (2006)** 

Em outro experimento, Gonçalves et al. (2013), com o objetivo de avaliar o uso da técnica de *Bag of Words* acoplada a um algoritmo de aprendizagem supervisionada com a utilização de imagens microscopias do produto para automatização da identificação dos padrões de grãos

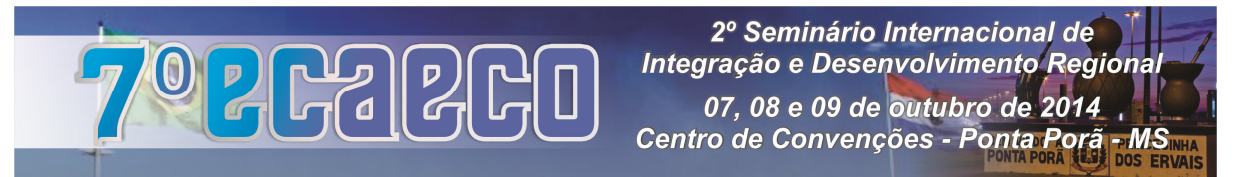

de pólen no mel. Para tanto se valeram de nove tipos polínicos presentes no banco de imagens e das plantas que os originaram, conforme demonstrado na Figura 08:

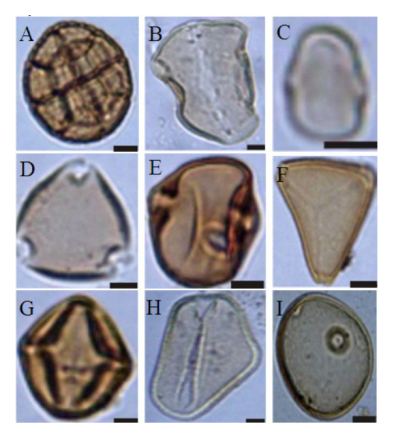

**Figura 08: Imagens dos nove tipos polínicos presentes no banco de imagens e das plantas que os originaram. A-** *Anadenanthera colubrina***; B- Arecaceae; C-** *Cecropia pachystachya***; D-** *Myrcia*  **sp.; E-** *Protium* **sp.; F-** *Serjania* **sp; G-** *Schinus* **sp.; H***Syagrus oleracea***; I- Poaceae***.* **(Escala = 10 μm)** 

**Fonte: Gonçalves et. al (2013)** 

Gonçalves et. al (2013) concluíram que foi possível confirmar com mais do que 70% de acerto a classificação de nove tipos polínicos, o que confirma que a utilização da técnica de *Bag of Words* reforça a viabilidade de automatização da determinação de grãos de pólen.

Em experimento com comparação de histogramas de imagens digitais para determinação de similaridade em sementes de milho Lima et. al (2012), utilizaram para o processamento digital a biblioteca OpenCV. Para o teste do software utilizaram quatro imagens de sementes. A partir dessas imagens, iniciaram-se os testes do software, para comparação de histogramas, através da métrica de Interseção.

Conforme demonstrado na Figura 09, ao se aplicar o sistema de detecção de similaridades por interseção, ele retorna o valor de 1,000000, quando é feita a comparação da imagem de uma determinada semente com ela mesma (imgBase x imgBase). Por outro lado, ao comparar sementes diferentes, obtiveram-se valores menores que 1,000000, sendo que a maior diferença foi de 0,680135, entre a imgBase e imgComp2.

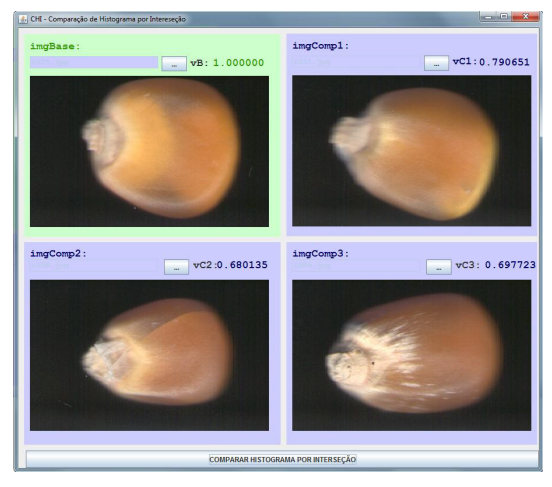

 **Figura 09: Sistema desenvolvido para comparação de histogramas por interseção. Fonte: Lima et. al (2012)** 

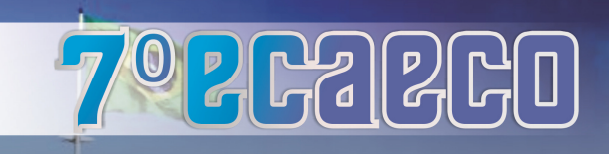

2º Seminário Internacional de Integração e Desenvolvimento Regiona 07, 08 e 09 de outubro de 2014 Centro de Convenções - Ponta Porã

Lima et al. (2012) concluíram que a vantagem de se usar um programa computacional para essa finalidade é que ele é não destrutivo, usa de imagens das sementes para avaliar a similaridade, e possui uma avaliação objetiva, diferente da humana, que é subjetiva. Logo, os resultados podem variar ao longo do tempo e do avaliador.

Portanto, a partir dos resultados encontrados, acredita-se que o sistema desenvolvido, ou uma variação dele, pode ajudar nos processos de inspeção visual, comumente usados na agricultura, como uma ferramenta auxiliar de avaliação (LIMA et al, 2012).

## **5. Conclusão**

Foram reunidos resultados de diversos experimentos de avaliação, contagem e reconhecimento de defeitos em elementos específicos por Visão Computacional.

A revisão de literatura mostrou-se importante por apresentar diversos experimentos como contagem e avaliação de leveduras, qualidade de couros, identificação de fungos em citros, similaridade em sementes e padrões de pólen contidos no mel.

Os resultados demonstraram que sistemas automatizados com recursos de Visão Computacional foram superiores aos processos manuais.

#### **6. Referências Bibliográficas**

ALBUQUERQUE, Márcio Portes de; ALBUQUERQUE, Marcelo Portes de. **Processamento de imagens: métodos e análises**. Rio de Janeiro, 2001. Disponível em: www.cbpf.br/cat/download/publicacoes/pdf/ProcessamentoImagens.PDF. Acesso em: 27 mai 2013.

AMORIM, Willian Paraguaçu. **Redução de atributos utilizando análise discriminante com aplicações na detecção de defeitos em couro bovino**. Dissertação apresentada ao Departamento de Computação e Estatística do Centro de Ciências Exatas e Tecnologia da Universidade Federal de Mato Grosso do Sul. Campo Grande, jun. 2009. Disponível em: WP Amorim - 2009 - gpec.ucdb.br. Acesso em: 02 jun 2013.

CSURKA, G;DANCE,C;FAN,L;WILLAMOWSKI,J;BRAY,C. **Visual Categorization with Bags of Keypoints**. 2007.

GONÇALVES, Ariadne Barbosa; RODRIGUES, Carolini Nascimento Martins; CEREDA, Marney Pascoli; PISTORI, Hemerson. **Identificação computadorizada de tipos polínicos através de "Bags of Words".** In: VIII Congresso Brasileiro de Agroecologia – Cadernos de Agroecologia, v. 8, n. 2, Nov. 2013. Disponível em: http://www.abaagroecologia.org.br/revistas/index.php/cad/article/view/14634. Acesso em: 12 jul. 2014.

LAKATOS, Eva Maria; MARCONI, M. A. **Metodologia do trabalho científico.** 7. ed. São Paulo: Atlas, 2011

LIMA, Jonathan Rui de; NAME, Márcio Hosoya; GOMES, Maria Salete Marcon; HENNEBERG, Luciane; JACCOUD FILHO, David de Souza; FALATE, Rosane. **Comparação de histogramas de imagens digitais para determinação de similaridade em** 

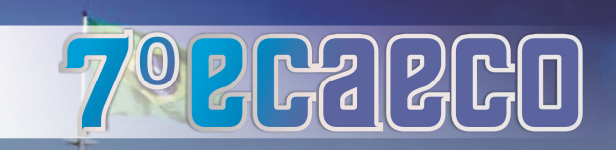

**sementes de milho**. Revista de Engenharia e Tecnologia, v.4, n.2, p.106, ago. 2012. Disponível em:

MONGELO, Arnaldo Ibanhe. **Validação de método baseado em visão computacional para automação da contagem de viabilidade de leveduras em indústria alcooleiras**.

Dissertação (Mestre em Biotecnologia) apresenta ao Programa de Pós-Graduação em Biotecnologia da Universidade Católica Dom Bosco – UCDB. Campo Grande, 2012. Disponível em: www.gpec.ucdb.br/pistori/publicacoes/arnaldo\_sbiagro2011.pdf. Acesso em: 02 jun 2013.

PASQUALI, André Luiz. **Extração de características utilizando filtro Gabor aplicado à identificação de defeitos no couro bovino**. Relatório final submetido para a obtenção do título de Bacharel em Engenharia de Computação – Universidade Católica Dom Bosco – UCDB. Campo Grande, 2007. Disponível em:

http://www.gpec.ucdb.br/pistori/orientacoes/monografias/andre2007.pdf. Acesso em: 04 jun. 2013.

QUINTA, Lia N.B; QUEIROZ, Jaime H.F.S; SOUZA, Kleber P.; PISTORI, Hemerson; CEREDA, Marney P. **Classificação de leveduras para o controle microbiano em processos de produção de etanol**. Trabalho apresentado ao VI Workshop de Visão Computacional (VI WCV), Presidente Prudente, 04 – 07 jul. 2010. Disponível em: http://www.gpec.ucdb.br/pistori/publicacoes/lia\_wvc2010.pdf. Acesso em: 02 jun 2013.

PAZOTI,Mário Augusto; PESSOA, José Dalton Cruz; BRUNO, Odemir Martinez. **CITRUSVIS – um sistema de visão computacional no combate à mancha preta em citros.** Revista Citrus Research & Techenology, n. 2, v. 27. Cordeirópolis, 2006. Disponível em: http://citrusrt.centrodecitricultura.br/index.php?pag=pesquisa\_artigos. Acesso em: 02 jun 2013

SANTOS, Joelma Carla. **Extração de atributos de forma e seleção de atributos usando algoritmos genéticos para classificação de regiões.** Dissertação apresentada ao Curso de Pós-Graduação em Computação Aplicada do Instituto Nacional de Pesquisas Espaciais (INPE). São José dos Campos, 2007. Disponível em: http://mtcm17.sid.inpe.br/col/sid.inpe.br/mtc-m17@80/2007/04.04.16.56/doc/publicacao.pdf Acesso em: 04 jun 2013.

VIGO, D,A,R; KHAN, F,S; WEIJER, J,V; GEVERST,T. **The impact of color on Bag-of-Words based object recognition**, 2012.

WANGENHEIN, Aldo Von. **Introdução à visão computacional**. Seminário Introdução à Visão Computacional para a disciplina Introdução à Visão Computacional junto à Universidade Federal de Santa Catarina – UFSC. Florianópolis, 2001. Disponível em: http://www.inf.ufsc.br/~visao/. Acesso em: 02 jun 2013.